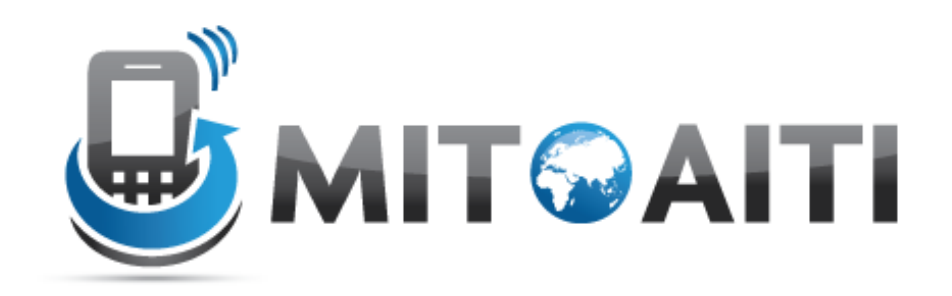

### Accelerating Information Technology Innovation

http://aiti.mit.edu

Ghana Summer 2011 Lecture 10 – Becoming a Python Ninja

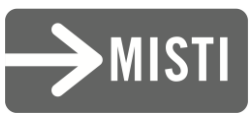

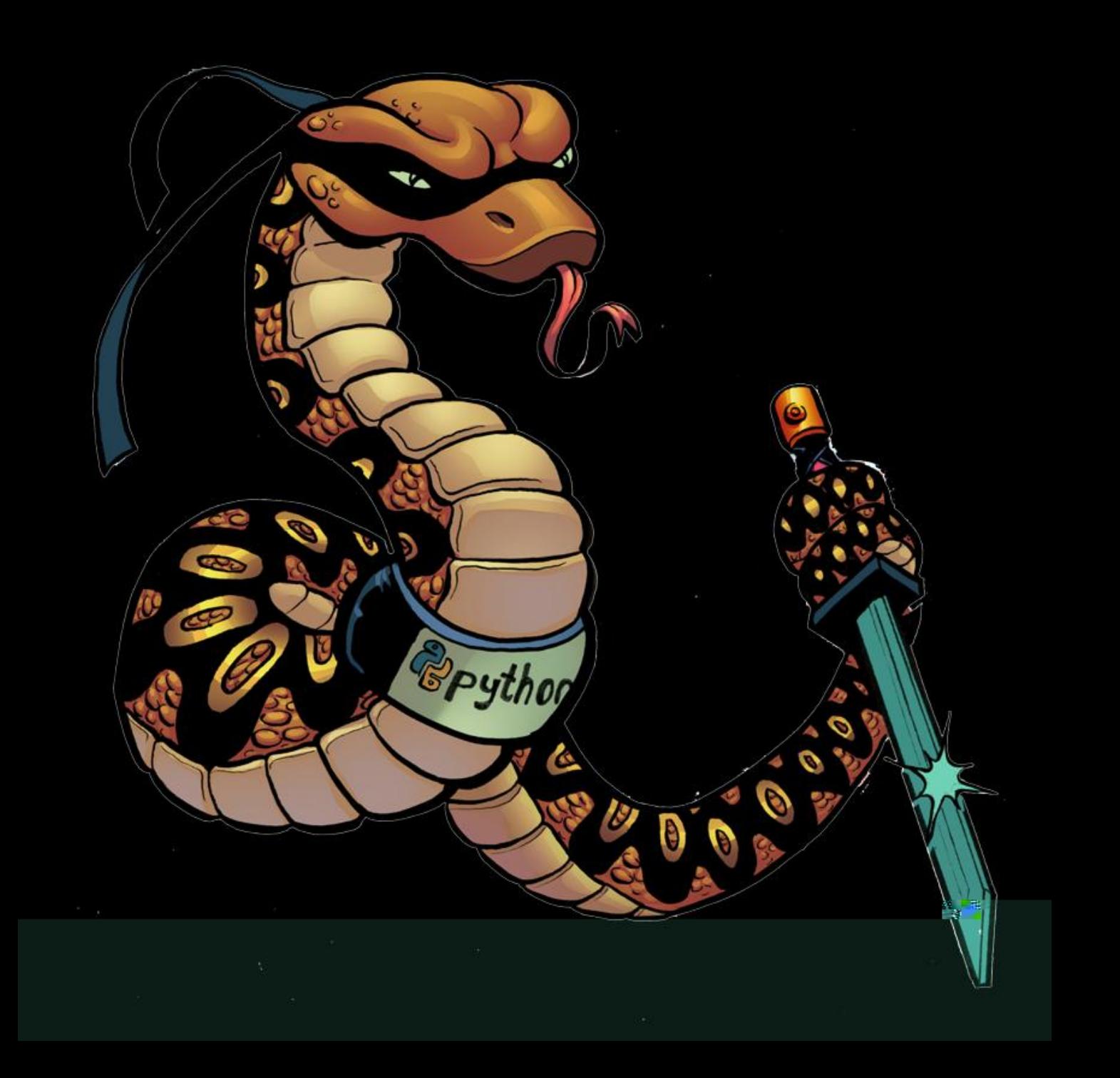

# Python Pow

- In encryption, we like to do  $(a^{\wedge}b)\%c$
- A, b, and c can be very large numbers.
- Ex: (1234567890\*\*9876543219) %33 – This is very slow. (wasn't done in 3 hours) – 650MB of ram, processor maxed out.
- Better way: pow(1234567890,9876543219,33)
	- At least 1800x faster. (6.14 seconds)
	- The answer is 24.

## Reading a text file

• Easy in python:

#### For line in open("asdf.txt"): print line

# Timing your code

- import Timer
- $t = timeit.Timer("8**2")$ print t.timeit()

• If you want to time something longer, use the timer to call a method.

# Efficient swapping of variables

- The normal way:
- $c = a$
- a=b
- $b = c$
- The Python way:

 $a, b = b, a$ 

– More efficient – a temporary variable is never created.

# Inline Conditionals

• You can do inline if/else statements to make simple coding shorter (similar to the "a ? b : c" concept in other languages)

#### $\bullet$  Ex:

Print "Equal" if A==B else "Not Equal"

### Sets

- Sets don't have duplicate values.
- If you only want unique values in a list, you can create a set from it:
- Print set([1,1,2,2,2,3,3,3,3,4])
- Output:  $set([1,2,3])$

### Chained comparison operators

- Comparison operators can be chained:
- $X = 5$
- Return 1<x<10
- Output: True

### Step argument for slice operators

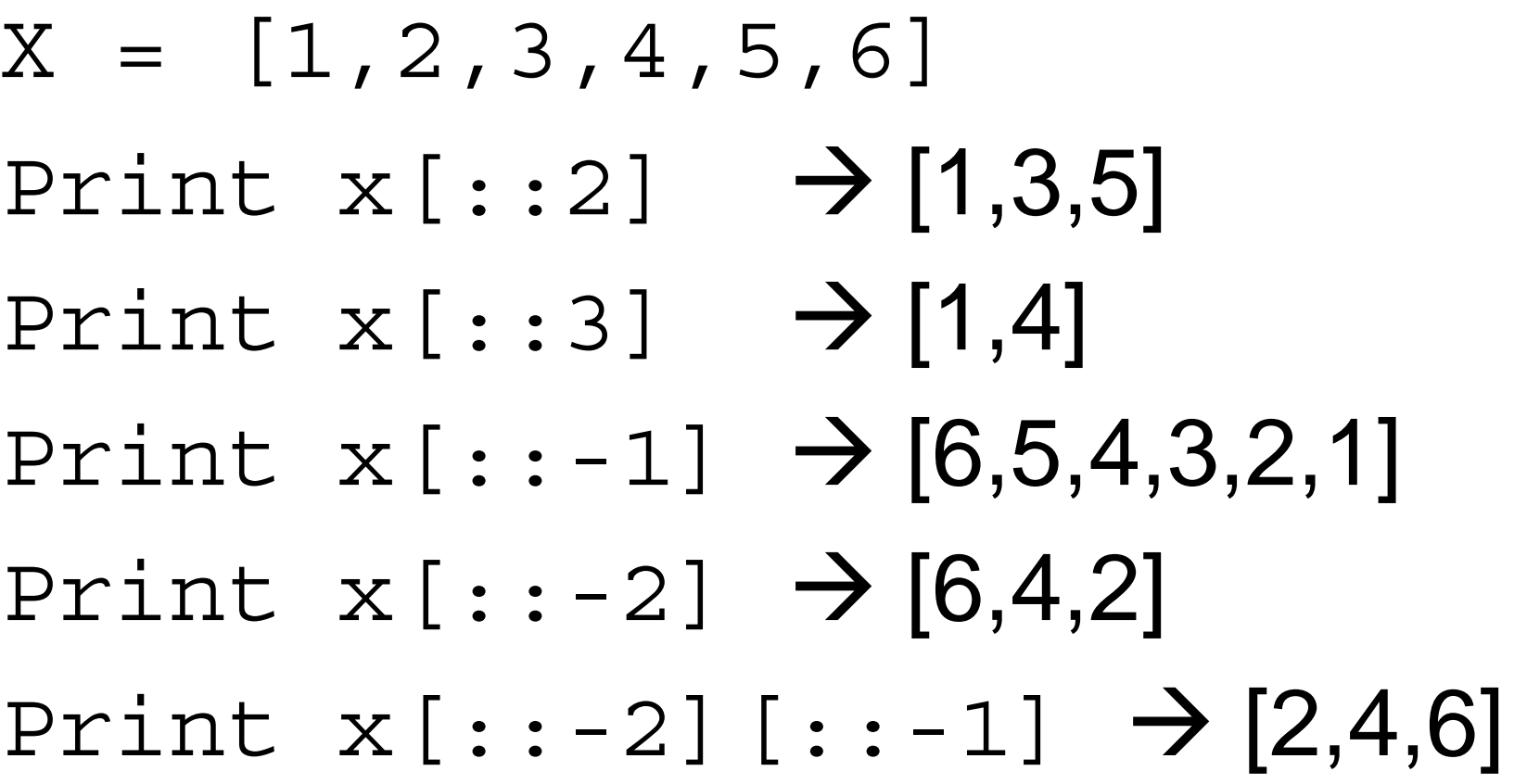

# If any, if all

- numbers =  $[1, 2, 3, 4, 5, 6, 7]$
- If any(num for num in numbers)>6 – True if any number is greater than 6
- If all(num for num in numbers)>6 – True only if all numbers are greater than 6

### List comprehension

• Traditional for loop:

$$
X = []
$$
  
\n $Y = [1, 2, 3, 4, 5, 6]$   
\n $for n in y:$   
\n $x.append(n**2)$ 

• List Comprehension  $X = [n**2 for n in y]$ 

### List comprehensions

• They get even better:  $[n**2 for n in x if n>3]$ (only if  $n > 3$ )  $[(n,n**2)$  for n in x] (tuple with n and n^2)

### List Comprehensions

- The Normal way:  $mult$  list =  $[]$
- for a in [1,2,3,4]:

for b in [5,6,7,8]:

mult\_list.append(a\*b)

• The Python way: mult list=  $[a*b$  for a in  $[1,2,3,4]$ for b in [5,6,7,8]]

### **Generators**

- Generators have the same syntax as list comprehensions, but use parenthesis instead of square brackets
- These are faster than list comprehensions and use much less memory, but can't store your data.
- Computes one value at a time.

### **Generators**

- List comprehension
	- sum([a^b for a in range(1000) for b in range(1000)])
	- The complete list comprehension is created first, stored in memory, and summed after completion.
	- 25 seconds, >600MB ram
- Generator
	- sum(a^b for a in range(1000) for b in range(1000))
	- Values are added to the sum one at a time
	- 23 seconds, <0.5MB ram

## Lambda functions

- A function that is created at runtime.
- Always returns something (but doesn't include a return statement)
- Convenient for passing as an argument
- $\bullet$  Ex:
	- f = lambda  $x: x**2$
- Takes x as input and returns  $x^2$

### Lambda vs function:

- Lambda:
- f = lambda  $x: x**2$

Function: def square(x): return x\*\*2

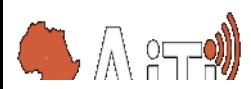

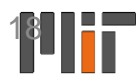

### Filter Function

• Syntax: filter(function, list)

```
• Ex:
numbers = [1, 2, 3, 4, 5, 6, 7]print filter(lambda x: x<4, numbers)
Output:
```
[1,2,3]